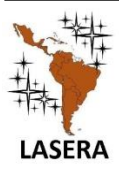

Latin American Journal of Science Education

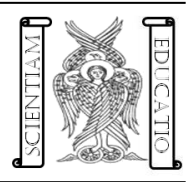

Journal homepage: www.lajse.org

# Actividades STEM para el estudio vectorial de la cinemática al aire libre

#### **Alejandro González y Hernández**

Departamento de Física. Facultad de Ciencias. Universidad Nacional Autónoma de México

#### **A R T I C L E I N F O A B S T R A C T Received:** 11 de septiembre 2021 **Accepted:** 28 de octubre de 2021 **Available on-line:** 30 de noviembre de 2021 **Keywords:** STEM, Física, Mecánica, Cinemática, Google Earth. . **E-mail addresses:**  agh@ciencias.unam.mx ISSN 2007-9847 © 2021 Institute of Science Education. All rights reserved In the Mechanics Laboratory classes at a distance, you have the opportunity to create new non-traditional experimental activities in the open air with the STEM approach and the application of digital technologies such as Google Earth. The concepts of kinematics and their experimental applications are studied outdoors with students who walk in streets or gardens near their homes. In this project we use Google Earth to locate geographic points on the earth's surface that students actually locate and walk through, measuring their travel times. With the support of this technology, the analysis of experimental data of movement abroad is carried out in order for students to learn and apply the concepts of kinematics in everyday situations of reality in a field activity. We present here some results obtained by the students. En las clases de Laboratorio de Mecánica a distancia, se tiene la oportunidad de crear nuevas actividades experimentales no tradicionales al aire libre con el enfoque STEM y la aplicación de tecnologías digitales como Google Earth. Los conceptos de la cinemática y sus aplicaciones experimentales se estudian al aire libre con estudiantes que caminan en calles o jardines cercanos a sus hogares. En este proyecto usamos Google Earth para la ubicación de puntos geográficos de la superficie terrestre que los estudiantes localizan y recorren a pie en la realidad, midiendo sus tiempos de recorrido. Con el apoyo de esta tecnología se realiza el análisis de datos experimentales de movimiento al exterior con el propósito de que los estudiantes aprendan y apliquen los conceptos de la cinemática en situaciones cotidianas de la realidad en una actividad de campo. Presentamos aquí algunos resultados obtenidos por los estudiantes.

### **I. INTRODUCCIÓN**

En Esta época de pandemia COVID-19 y clases en línea, los cursos de laboratorio de Física se han complicado debido a que los estudiantes deben realizar en sus hogares los estudios experimentales de la materia sin contar con el equipo, instrumentación y materiales que se tienen en las clases presenciales del laboratorio.

En el curso del Laboratorio de Mecánica a nivel universitario, se están aplicando diversas alternativas para resolver las dificultades de carencia de estos dispositivos esenciales para la experimentación como experimentos caseros y/o diseño y construcción de instrumentos de medición como balanzas con materiales reciclables o de bajo costo, utilización de instrumentación digital como el vídeo de celulares o tabletas para el registro de movimiento, uso de simulaciones o películas sobre experimentos de Física, etc.

Sin embargo, las tecnologías digitales con que se cuenta en la actualidad y que están disponibles para los estudiantes en todo momento y en todo lugar, son elementos invaluables que se pueden utilizar en el apoyo de la enseñanza experimental en línea de los laboratorios de enseñanza.

Este es el caso de tecnologías en línea como Google Earth y Google Map que con celulares, tabletas digitales y computadoras portátiles o de escritorio pueden apoyar la enseñanza experimental de la Mecánica Experimental si se diseñan experimentos que utilicen estas tecnologías digitales. Este enfoque de enseñanza está por completo inmerso en el espíritu STEM, pues además de incorporar a la enseñanza de la Mecánica Experimental la tecnología digital engloba las áreas de Ingeniería (Topografía), Matemáticas y también Geografía en un solo cuerpo de conocimientos que se entrelazan para llegar a un fin común, el aprendizaje de los conceptos y aplicaciones de la mecánica por medio de experimentos que los estudiantes de física pueden realizar en el entorno de sus hogares.

Es así como esta visión comprende la columna vertebral del proyecto que actualmente desarrollamos con estudiantes universitarios del curso de Laboratorio de Mecánica y que aquí presentamos el inicio del mismo correspondiente al estudio de la cinemática vectorial en actividades de campo al aire libre.

#### **II. ACTIVIDADES DE CAMPO AL AIRE LIBRE**

Las actividades o prácticas de campo están más enfocadas a la Biomecánica, Biología, la Geología y la Arqueología más que a la Física. Son actividades que están relacionadas para hacer observaciones, recolección de datos, realización de experimentos, etc., al aire libre y no dentro de un laboratorio.

Sin embargo, no hay porque no realizar actividades de campo en el estudio de cualquier disciplina de la Física, por ejemplo, para estudiar un arcoíris se puede ir a observar el rocío de una fuente de agua con el Sol a las espaldas en cualquier jardín del lugar en donde se vive y se puede tomar fotografía del arcoíris para después estudiar los colores y orden de ellos en el aula o laboratorio de clases.

Este es el caso de la Mecánica Experimental en donde cualquier estudiante puede ir a caminar, correr o ir en bicicleta en jardines cercanos a sus hogares para registrar distancias y tiempos de recorrido y medir la velocidad media de su movimiento.

## **III. CINEMÁTICA DE CAMPO**

La cinemática del movimiento es muy posible estudiarla al aire libre y no solo dentro de un laboratorio. Esto marca un hito en la enseñanza de los conceptos y aplicaciones de la mecánica, estudiados en la actividad cotidiana de un ser humano, como caminar o correr o andar en bicicleta, donde el experimentador es el mismo sujeto de experimento.

El experimento de cinemática que hemos diseñado para el aprendizaje vectorial de la cinemática es sencillo. En un jardín de forma rectangular o también en un área rectangular alrededor o cercana al hogar de cualquier estudiante, se camina en el perímetro del rectángulo y se toman tiempos de recorrido al pasar por cada esquina, a partir de una esquina de referencia.

En esta actividad de caminar en un circuito rectangular de calles en la vecindad del hogar de la persona que realiza la actividad, se requiere de un cronómetro o una aplicación de cronómetro en el celular y la persona (estudiante) que camine ágilmente el perímetro del rectángulo seleccionado. Así,

- Se identifican las cuatro esquinas del lugar de acuerdo con un sistema de coordenadas orientado según los puntos cardinales y centrado en el centro del rectángulo.
- Se selecciona una de las esquinas como punto inicial
- Se coloca uno en el punto de inicio y se empieza a caminar el rectángulo en el sentido contrario a las manecillas del reloj.
- El cronómetro se inicia en el mismo momento en que se empieza a caminar.
- Se registra el tiempo, con el cronómetro del celular, de recorrido en cada esquina hasta llegar a la esquina de origen del movimiento, en donde se detiene el movimiento.

Este doble enfoque, no tradicional, de ser el experimentador y a la vez el objeto de experimentación establece un nuevo campo para la construcción del conocimiento en donde las estructuras mentales del estudiante no solo se enfocan a la observación del fenómeno del movimiento sino al mismo tiempo a la realización de ese movimiento que observa. Esas

estructuras mentales son en consecuencia de mayor orden de complejidad que posteriormente fortalecen la adquisición de su propio conocimiento. ¿Por qué darle al estudiante este doble papel en una clase de laboratorio en línea?

En primer lugar, el experimento es sencillo de hacer, es una actividad al aire libre que el estudiante puede hacer en el entorno de su hogar en una clase a distancia, y aunque en general, los estudiantes viven con sus familiares, es posible que no siempre lo puedan ayudar en sus tareas escolares, y menos en actividades que tenga que hacer al aire libre, es decir, la actividad debe posibilitar que el estudiante pueda realizar la actividad experimental por el mismo, si no le es posible conseguir ayuda de alguna otra persona de confianza. Por último, como ya se mencionó, su actividad mental pasa por un doble estímulo en la construcción de su conocimiento que beneficia la adquisición de este.

#### **IV. ACTIVIDAD DE CAMINAR**

Para el análisis vectorial del movimiento se localiza en Google Earth el rectángulo de calles donde se realizó la actividad de caminar y se toma una imagen del rectángulo en orientación Norte. En la fotografía del lugar se identifican y marcan las esquinas del rectángulo donde se realizó el movimiento de caminar. En Google Earth, se localizan las coordenadas geográficas y en UTM en metros de las cuatro esquinas del rectángulo del movimiento y se elige un sistema de coordenadas cartesianas con origen en la esquina más al oeste del rectángulo del movimiento (Figura1). En la Figura 1 se identifican las esquinas del rectángulo del movimiento como C1 (origen del sistema de referencia), C2, C3 y C4 y se dibujan los vectores de posición de todas las esquinas respecto a la esquina C1. Se dibujan también los vectores desplazamiento y los vectores de velocidad media entre desplazamientos.

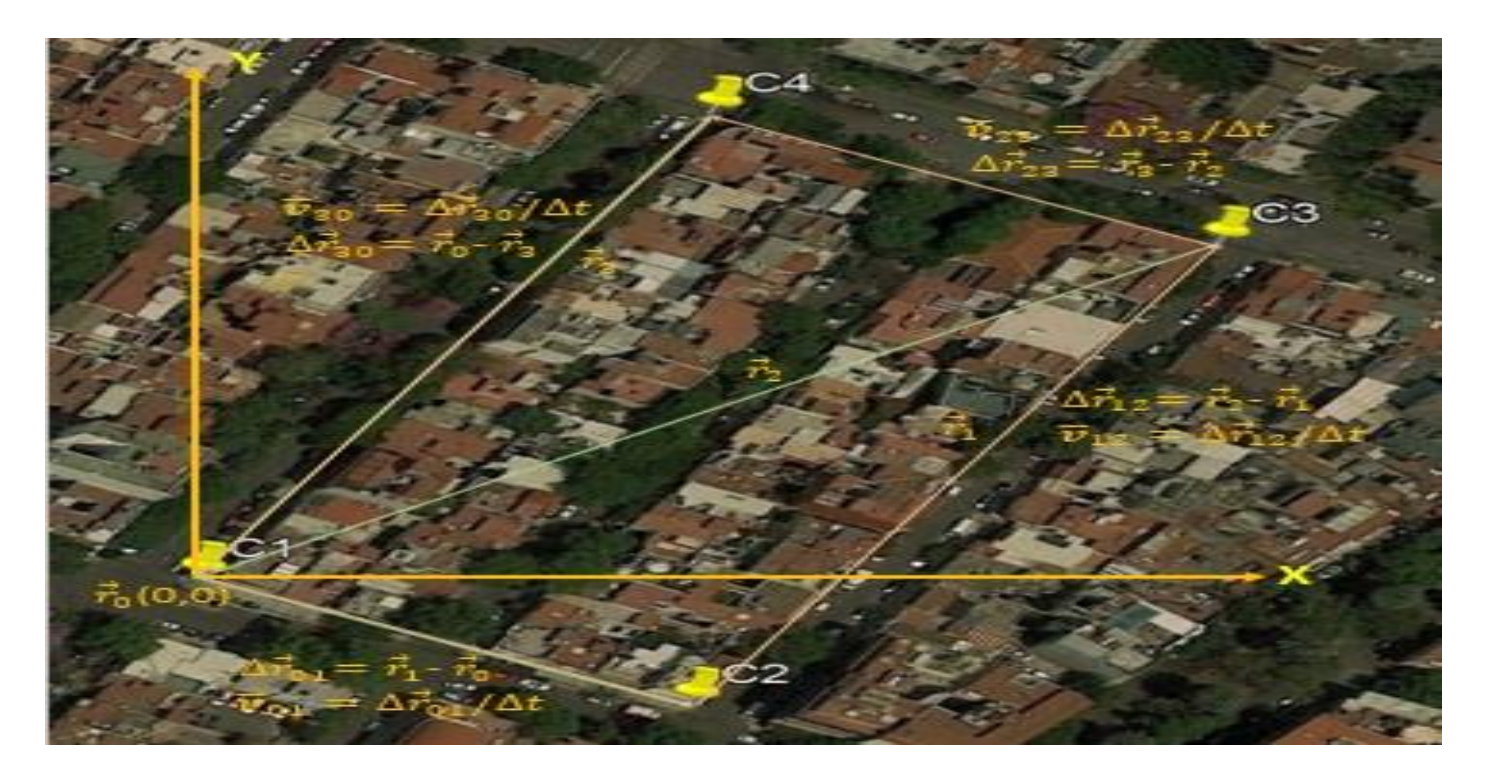

**FIGURA 1**. Rectángulo de calles para realizar la actividad de caminar con un sistema local de coordenadas.

#### **V. DATOS DEL MOVIMIENTO**

Las coordenadas geográficas en grados decimales y las coordenadas UTM en metros de las esquinas del rectángulo se dan en la Tabla 1.

| <b>Puntos</b>  | Latitud    | Longitud       | $x$ ESTE, $m$ | NORTE, m |
|----------------|------------|----------------|---------------|----------|
|                |            |                | Huso 14       | Banda Q  |
| C <sub>1</sub> | 19.412881° | $-99.174378$ ° | 481692        | 2146522  |
| C2             | 19.412543° | $-99.173713$ ° | 481762        | 2146485  |
| C <sub>3</sub> | 19.413781° | $-99172997°$   | 481838        | 2146622  |
| C <sub>3</sub> | 19414130°  | $-99.173682$ ° | 481766        | 2146660  |

**TABLA 1**. Coordenadas geográficas y UTM del rectángulo del movimiento de caminar.

Las coordenadas locales se convierten en la Tabla 2 a coordenadas locales *R(x,y)* en metros de cada esquina. En esta tabla se determinan la magnitud de *|R|,* las coordenadas de los desplazamientos entre esquinas ∆r(∆x,∆y), la magnitud de estos desplazamientos |∆r| y la distancia d recorrida entre esquinas.

**TABLA 2.** Coordenadas locales del rectángulo del movimiento de caminar.

| Coordenadas locales |        |       |         |       |                |                |                |      |
|---------------------|--------|-------|---------|-------|----------------|----------------|----------------|------|
| Puntos              | (s)    | x(m)  | v(m)    | R(m)  | $\Delta x$ (m) | $\Delta V$ (m) | $\Delta$ R (m) | d (m |
| ◡                   |        | 0.0   | 0.0     | 0.0   |                |                |                |      |
| C <sub>2</sub>      | 48.65  | 69.8  | $-37.5$ | 79.2  | 69.8           | $-37.5$        | 79.2           | 79   |
| C3                  | 146.76 | 145.1 | 99.4    | 175.9 | 75.3           | 136.9          | 156.3          | 235  |
| C <sub>3</sub>      | 202.48 | 73.2  | 138.1   | 156.3 | $-71.9$        | 38.7           | 81.6           | 317  |
| $\sim$              | 305.62 | 0.0   | 0.0     | 0.0   | $-73.2$        | $-138.1$       | 156.3          | 473  |

Los vectores de posición de las esquinas de la trayectoria rectangular seguida por la persona que camina, respecto del origen de coordenadas puesto en la esquina C1, se expresan como:

$$
C1: r = (0, 0) m \tag{1}
$$

$$
C2: \mathbf{r} = (69.8, -37.5)m \tag{2}
$$

$$
C3: \mathbf{r} = (145.1, 99.4)\mathbf{m} \tag{3}
$$

$$
C4: \mathbf{r} = (73.2, -1.34)m \tag{4}
$$

En la tabla 3, se determina las componentes de las velocidades medias del recorrido entre esquinas y su inclinación en radianes respecto del eje X.

| Puntos         | $\Delta t$ (s) | $V_m(m/s)$ | $V_{m,x}$ (m/s) | $V_{m,y}$ (m/s) | $\theta$ (rad) |
|----------------|----------------|------------|-----------------|-----------------|----------------|
| C1             |                |            |                 |                 |                |
| C <sub>2</sub> | 48.65          | 1.63       | 1.43            | $-0.77$         | $-0.49$        |
| C <sub>3</sub> | 98.11          | 1.59       | 0.77            | 1.40            | 1.07           |
| C <sub>3</sub> | 55.72          | 1.47       | $-1.29$         | 0.69            | $-0.49$        |
| C <sub>1</sub> | 103.14         | 1.52       | $-0.71$         | $-1.34$         | 1.08           |

**TABLA 3.** Velocidades medias del movimiento de caminar.

En la Tabla 4, se indican las magnitudes de las velocidades medias, y su orientación en el diagrama de Google Earth de la figura 1.

| <b>Puntos</b>  | vm(m/s) | $\theta$ (°) | Cuadrante       | Dirección              |  |
|----------------|---------|--------------|-----------------|------------------------|--|
| C1             |         |              |                 |                        |  |
| C <sub>2</sub> | 1.63    | $-28$        | 4ro.            | 28° al SUR del ESTE    |  |
| C <sub>3</sub> | 1.59    | 61           | $1$ ro          | 61° al NORTE del ESTE  |  |
| C <sub>3</sub> | 1.47    | $-28$        | 2d <sub>o</sub> | 28° al NORTE del OESTE |  |
| C1             | 1.52    | 62           | 3ro.            | 62° al SUR del OFSTE   |  |

**TABLA 4.** Velocidades medias del movimiento en coordenadas polares.

Los resultados de velocidad media en notación vectorial se expresan enseguida en coordenadas cartesianas y en coordenadas polares. Ambas formas de expresión la utilizan los libros de texto de Mecánica Clásica en diferentes problemas, pero no siempre en el mismo problema, no quedando claro como estas formas de expresión se refieren al mismo vector, cuya utilidad se tiene según el tipo de solución práctica a la que se quiere llegar y no solo teórica.

$$
C1 a C2: \nu = (1.43, -0.77) m/s \tag{1}
$$

$$
C2 a C3: \mathbf{v} = (0.77, 1.40) m/s \tag{2}
$$

$$
C3 a C4: \mathbf{v} = (-1,29,0.69) m/s \tag{3}
$$

$$
C4 a C1: \nu = (-0.71, -1.34) m/s \tag{4}
$$

O en coordenadas polares, midiéndose el ángulo a partir del eje X positivo:

$$
C1 a C2: \nu = (1.63 \, \text{m/s}, \, 332^{\circ}) \tag{5}
$$

$$
C2 a C3: \mathbf{v} = (159 \, \text{m/s}, 61^{\circ}) \tag{6}
$$

$$
C3 a C4: \nu = (1.47 \, \text{m/s}, 152^{\circ}) \tag{7}
$$

$$
C4 \, a \, C1: \nu = (1.52 \, m/s, \, 242^{\circ}) \tag{8}
$$

Las expresiones vectoriales indican que los movimientos, aunque se realicen en línea recta, están descritos en el plano.

#### **VI. ANÁLISIS DEL MOVIMIENTO**

En el movimiento de caminar de una persona en un rectángulo de 473 m de perímetro, se camina los cuatro lados del rectángulo a partir de C1 en el sentido opuesto a las manecillas del reloj, con velocidades medias correspondientes a:

C1-C2  $(1.63 \frac{m}{s}, 28^{\circ} \text{ al sur del este}),$ C2-C3  $(1.59 \frac{m}{s}, 61^{\circ}$  al norte del este),

C3-C4 (1.47 $\frac{m}{s}$ , 28° al norte del oeste), y

**C4-C1**  $(1.52 \frac{m}{s}, 62^{\circ} \text{ al sur del este})$ 

En un tiempo total de 103 s (1 minuto con 43 segundos) con una rapidez media de  $(1.55\pm0.06)$  m/s.

#### **VII. RESULTADOS DE LOS ESTUDIANTES**

En las tablas, diagramas, análisis y conclusiones tomados de cuatro reportes de los estudiantes del grupo en que se aplicó la actividad, se muestran sus puntos de vista con que la enfocaron la actividad (Figura 2).

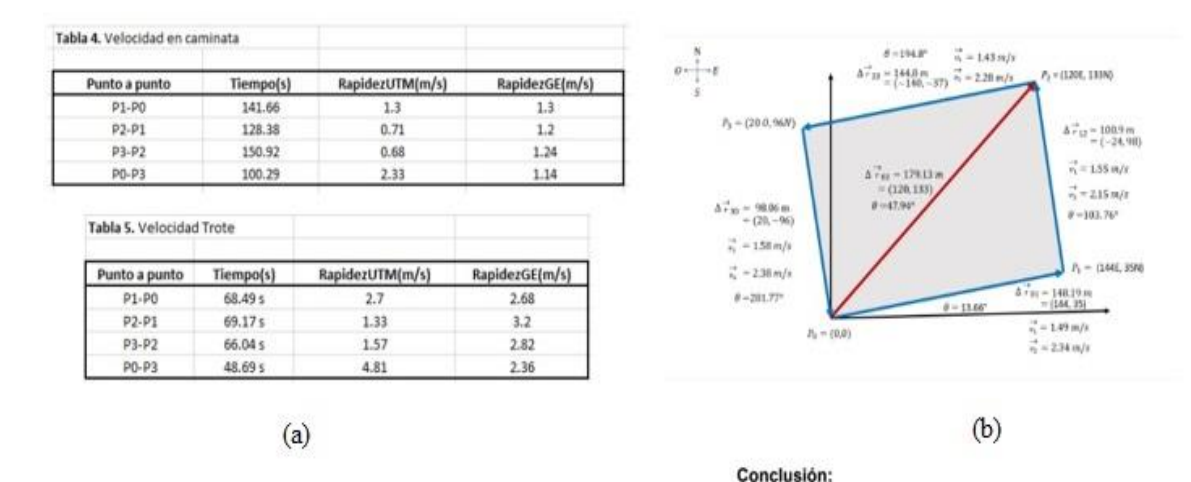

#### Análisis de los resultados

Cabe mencionar que mis recorridos los realicé con pausas, por lo que en cada esquina marcaba el tiempo que iba realizando, esto quizá supondría una variación considerable al momento de comparar que tan constante fue mi velocidad durante todo el circuito, sin embargo, no fue mucha la diferencia y creo que se debe a que al tomar pausas recuperaba el aliento y estaba listo para volver a empezar otro "mini" recorrido. Algo que también llama la atención de mis resultados es que las velocidades que hice trotando fueron más precisas entre si que las velocidades que hice caminando, esto podría deberse a que primero realicé el recorrido del circuito caminando y luego lo hice trotando, al calentar un poco mi cuerpo caminando, el trote lo hice más fluido y constante.

 $(c)$ 

 $(d)$ 

Esta practica fue importante para aprender a utilizar herramientas digitales como

Google earth y extraer datos de esta, en este caso fueron coordenadas geográficas

Por otro lado, podemos mencionar que la practica ayudo a que los alumnos se

relacionaran más con las fórmulas y movimientos que ya conocían, pero esta vez

desde su propia experiencia. Así mismo aplicaron estos conocimientos teóricos a

**FIGURA 2.** Fragmento de reporte de cuatro estudiantes sobre la actividad al aire libre de caminar en un rectángulo de cuadras en la vecindad de sus hogares.

a. En las tablas se comparan las velocidades medias de camina y de ir trotando en la misma trayectoria del rectángulo. Se observa en los datos de la velocidad media de trotar es ligeramente mayor al doble de la velocidad media de caminar.

en 2 de sus formatos.

un proceso en la vida real.

- b. En el diagrama se muestran los vectores desplazamiento y de velocidad media, aunque la notación no es siempre la adecuada y se mezclan cantidades vectoriales con cantidades escalares, que han sido necesario aclararlas con el estudiante.
- c. El análisis de resultados de este párrafo muestra como los estudiantes están entendiendo el movimiento que ellos mismos ejecutan al caminar. Al describir este movimiento con pausas entre esquina y esquina y ver que su forma de caminar no fue tan uniforme como lo esperaba, lo atribuye a la falta de costumbre de caminar en un ejercicio continuo, sin embargo, al trotar nota que su ritmo de correr es más uniforme que el de caminar. El estudiante no hace comentarios sobre el procedimiento de medir los tiempos con el cronómetro que lleva al momento de estar ejecutando estos movimientos, pero es posible que las pausas llevadas a cabo en el movimiento de caminar (detenerse y empezar a caminar de nuevo) introduzcan errores en la medición del tiempo, que no se cometen al hacer un trote continuo en el segundo movimiento.
- d. En las conclusiones dadas por esta estudiante se observa la importancia que ella considera en usar las tecnologías digitales para la colecta de datos en esta actividad y que permite aplicar los conocimientos teóricos a una actividad experimental de movimiento al aire libre.

### **VIII. CONCLUSIONES**

Como una respuesta a la situación de las clases en línea que se imparten en la actualidad debido a la pandemia del COVID-19, en nuestro curso del Laboratorio de Mecánica, hemos planeado una estrategia para la enseñanza de los conceptos de la cinemática vectorial que consiste en actividades experimentales que realizan los estudiantes al aire libre, al caminar o trotar en circuitos rectangulares de calles que son cercanos a sus hogares y que solo requieren para la medición de tiempos de un cronómetro que usualmente los estudiantes tienen ya en sus celulares y del uso de la aplicación gratuita de Google Earth para la localización topográfica de los sitios que ellos elijan para su recorrido.

Los usos de estas tecnologías en el estudio físico de los movimientos de caminar o trotar hace de este enfoque una estrategia STEM para el aprendizaje y aplicación de los conceptos de la cinemática que usualmente se hacen en las clases presenciales dentro de un laboratorio de enseñanza. La aplicación de esta actividad de la cinemática al aire libre en una clase en línea con un grupo de 24 estudiantes de Laboratorio de Mecánica ha mostrado que los estudiantes pueden llevarla a cabo con un alto grado de efectividad. El uso de las tecnologías no plantea a ellos grandes dificultades de uso, pues después de discutir en línea los resultados de su ejecución, ya sea en las actividades al exterior o de escritorio, los estudiantes van mejorando sus métodos de aplicación.

Las mayores dificultades aparecen en la aplicación de los conceptos de la cinemática que ellos realizan en los reportes escritos que entregan al final de la actividad, debido a que en la clase a distancia no hay la facilidad de revisar presencialmente lo que cada estudiante está analizando en su propio hogar, por lo que hay que revisar en línea con los estudiantes los reportes entregados para que los ellos puedan corregir y mejorar la aplicación de estos conceptos en sus trabajos presentes y futuros y logren un aprendizaje sólido de los mismos.

Seguimos explorando actividades al exterior de este tipo y en cada paso que damos, vamos haciendo usos de las tecnologías digitales disponibles, las cuales recomendamos para un proyecto STEM en el laboratorio de enseñanza (en la escuela y en casa) y que en las clases tradicionales no se aplican.

#### **REFERENCIAS**

Bartlett, R., (2007). Introduction to Sports Biomechanics. 2nd Edition, Routledge, New York.

Cross, R., (1999). Standing, walking, running, and jumping on a force plate. American Journal of Physics 67(4):304- 309.

Tongen, A., and Wunderlich, R., E., (1994). The Biomechanical Of Walking and Running. Clinics in Sports Medicine 13(4) 843-63.